## How to copy worksheet in C# using ByteScout Spreadsheet SDK

The tutorial below will demonstrate how to copy worksheet in C#

The sample source codes on this page shows how to copy worksheet in C#. ByteScout Spreadsheet SDK is the library (SDK) that is capable of writing, reading, modifying and calculating Excel and CSV spreadsheets. Most popular formulas can be calculated and reculculated with Excel installed. You may import or export data to and from CSV, XML, JSON as well as to and from databases, arrays. It can be used to copy worksheet using C#.

This code snippet below for ByteScout Spreadsheet SDK works best when you need to quickly copy worksheet in your C# application. This C# sample code is all you need for your app. Just copy and paste the code, add references (if needs to) and you are all set! Code testing will allow the function to be tested and work properly with your data.

Free trial version of ByteScout Spreadsheet SDK is available on our website. Documentation and source code samples are included.

C# - Program.cs

```
using System;
using System.Collections.Generic;
using System.Text;
using Bytescout.Spreadsheet;
using System.Diagnostics;
using System.IO;
namespace Sample
{
    class Program
    {
        static void Main(string[] args)
        \{// Open existing Spreadsheet
            Spreadsheet document = new Spreadsheet();
        document.LoadFromFile("input.xls");
            // Create copy of worksheet
            document.Workbook.Worksheets.Copy(0, 1, "Copy of Sheet1");
            // delete output file if exists already
            if (File.Exists("Output.xls")){
                File.Delete("Output.xls");
            }
```
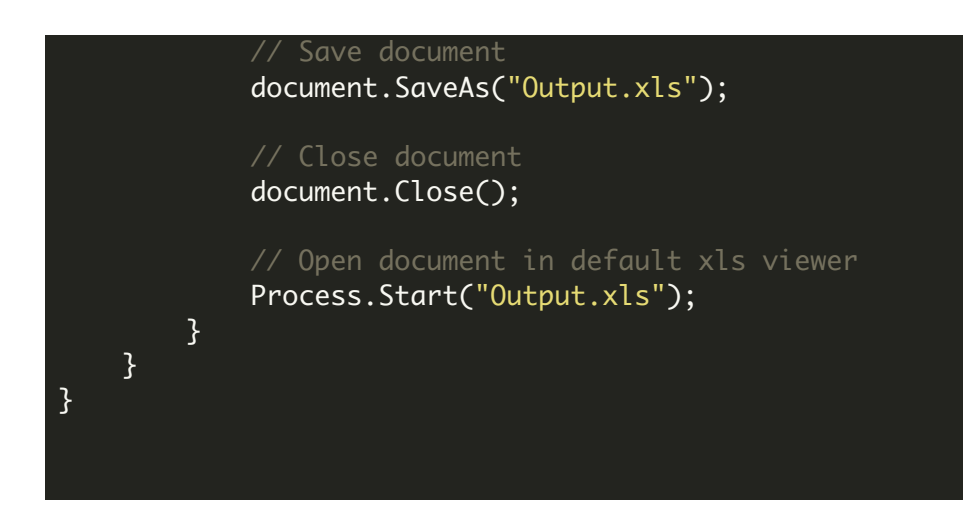

FOR MORE INFORMATION AND FREE TRIAL:

- Download Free Trial SDK [\(on-premise](https://bytescout.com/download/web-installer?utm_source=pdf-source-code-sample) version)
- Read more about ByteScout [Spreadsheet](https://bytescout.com/products/developer/spreadsheetsdk/bytescoutspreadsheetsdk.html?utm_source=pdf-source-code-sample) SDK

Explore [documentation](https://bytescout.com/documentation/index.html)

Visit [www.ByteScout.com](https://bytescout.com/?utm_source=pdf-source-code-sample)

or

Get Your Free API Key for [www.PDF.co](https://pdf.co/) Web API